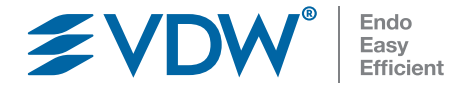

## **EDDY® Die schallaktivierte Spülinnovation**

Anwendung Schritt für **Schritt** 

vdw-dental.com

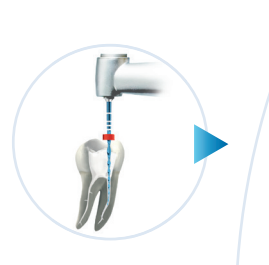

## Aufbereitung

Den Kanal auf mindestens ISO 25 mit Taper von .06 aufbereiten.

# Schritt für Schritt

### Wichtig:

Den Airscaler erst aktivieren, nachdem die EDDY® Spitze in den Kanal eingeführt ist.

Den Airscaler deaktivieren, bevor die EDDY® Spitze aus dem Kanal entfernt wird.

## Spülung

1. EDDY® von Hand im Uhrzeigersinn in das Airscaler-Handstück eindrehen, bis der Widerstand leicht zunimmt.

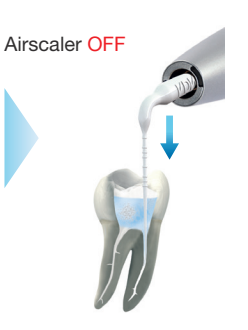

- 2. Pulpakammer mit geeigneter Endo-Spüllösung füllen, z. B. mit NaOCl-Lösung, EDTA.
- 3. Die EDDY® Spülspitze in den aufbereiteten Wurzelkanal einführen, dabei den Airscaler nicht aktivieren.
- 4. Im Falle eines offenen Apex sicherstellen, dass die EDDY® Spülspitze nur bis max. 1 mm vor den Apex eingeführt wird.

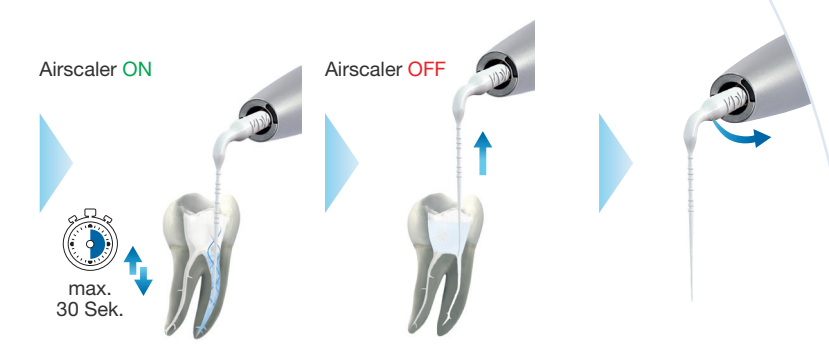

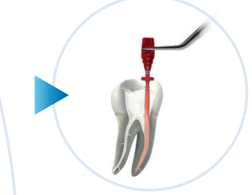

## **Obturation**

Kanal trocknen und verschließen.

- 5. Sobald die EDDY® Spülspitze eingeführt ist, den Airscaler bis zu 30 Sekunden aktivieren und dabei EDDY® mit vertikalen Bewegungen vorsichtig auf- und abbewegen.
- 6. Üben Sie keinen zusätzlichen Druck mit der Hand aus.
- 7. Falls ein Widerstand zu spüren ist, die Spülung abbrechen.
- 8. Den Airscaler deaktivieren, bevor Sie die EDDY® Spülspitze aus dem Wurzelkanal entfernen.
- 9. Die Spülung mit EDDY® nach jedem Aufbereitungsschritt wiederholen.
- 10. Nach der Spülung: EDDY® von Hand gegen den Uhrzeigersinn herausdrehen.

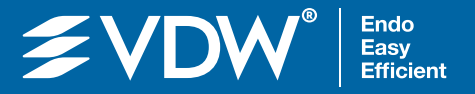

#### VDW GmbH

Bayerwaldstr. 15 81737 München Tel. +49 (0)89 62734-0 Fax +49 (0)89 62734-304 info@vdw-dental.com

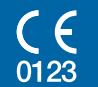